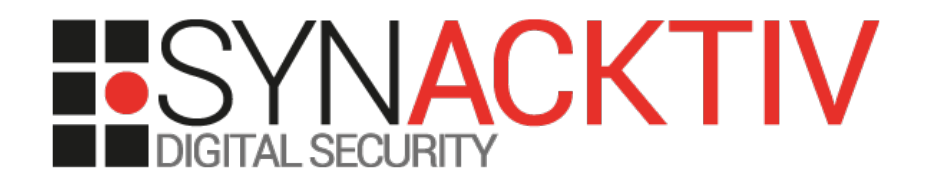

### Extraction hors-ligne des secrets protégés par la DPAPI

Présenté 14/03/2017 Pour Conférence JSSI 2017 Par Jean-Christophe Delaunay

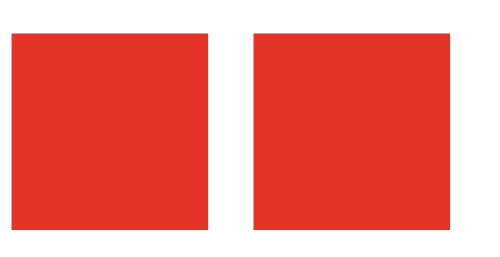

### whoami /groups

- **Jean-Christophe Delaunay @Fist0urs**
- **Synacktiv – [www.synacktiv.ninja](http://www.synacktiv.ninja/)**

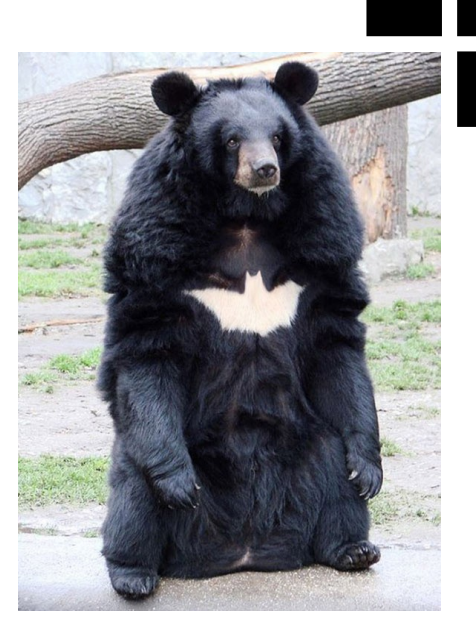

- Microsoft Windows Active Directory (*kerberom*)
- Passcracking utilisateur et contributeur de *john the ripper* et *hashcat* (*krb5tgs*, *axcrypt*, *keepass*, etc.)

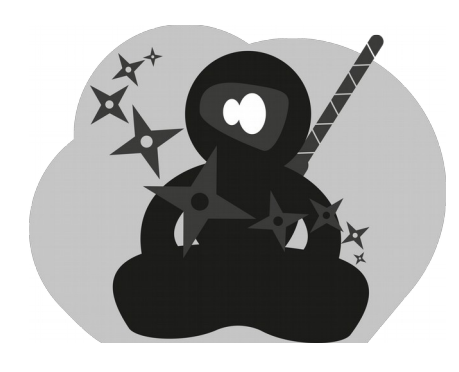

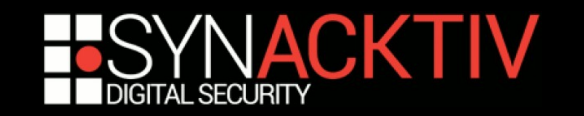

### Plan

- **Qu'est-ce que la DPAPI**
- **Non mais en vrai c'est quoi la DPAPI ?**
- **La DPAPI en tests d'intrusion et forensiques**
- **DEMO !**
- **Et après ?**
- **Questions**

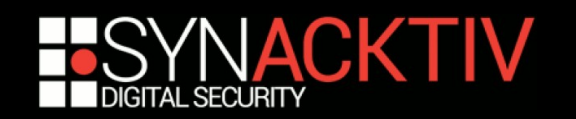

### Qu'est-ce que la DPAPI – un peu d'histoire

- Data Protection Application Programming Interface
- Sert à protéger des secrets (mots de passe, certificats, etc.)
- **Apparue avec Windows 2000!**
- A bien évolué depuis mais la structure reste globalement la même
- **Transparente pour l'utilisateur**

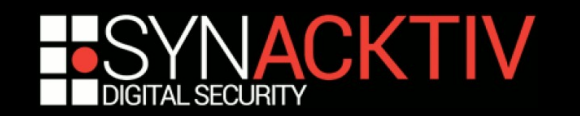

### Qu'est-ce que la DPAPI – kikeuhkwa ?

- Cryptographie basée sur le mot de passe de l'utilisateur (ou presque !)
- Implémentation facile pour les développeurs :
	- *CryptProtectData*
	- *CryptUnprotectData*
- **Nassivement utilisée :** 
	- Credential Manager, Windows Vault, IE, Wi-Fi, Certificats, VPN, etc.
	- Google Chrome, Google Talk, Skype, Dropbox, iCloud, Safari, etc.

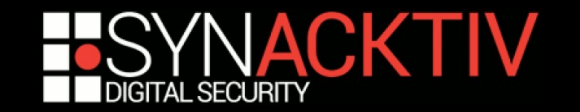

### DPAPI Internals

- La DPAPI c'est :
	- **transparent pour l'utilisateur**
	- **Facile à utiliser pour les développeurs**
	- … complexe quand on veut comprendre comment ça marche

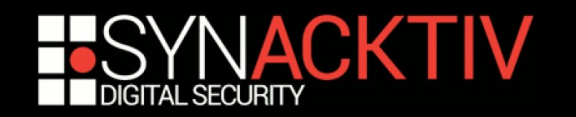

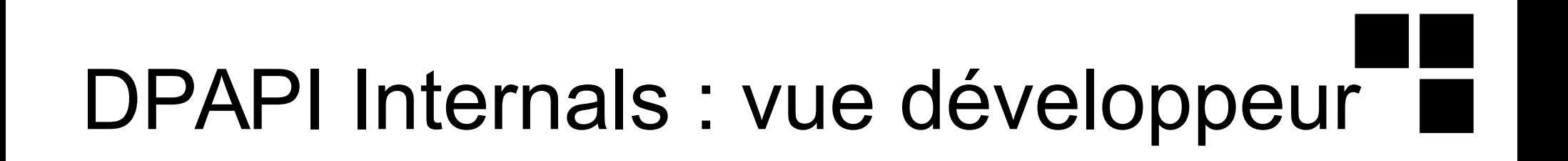

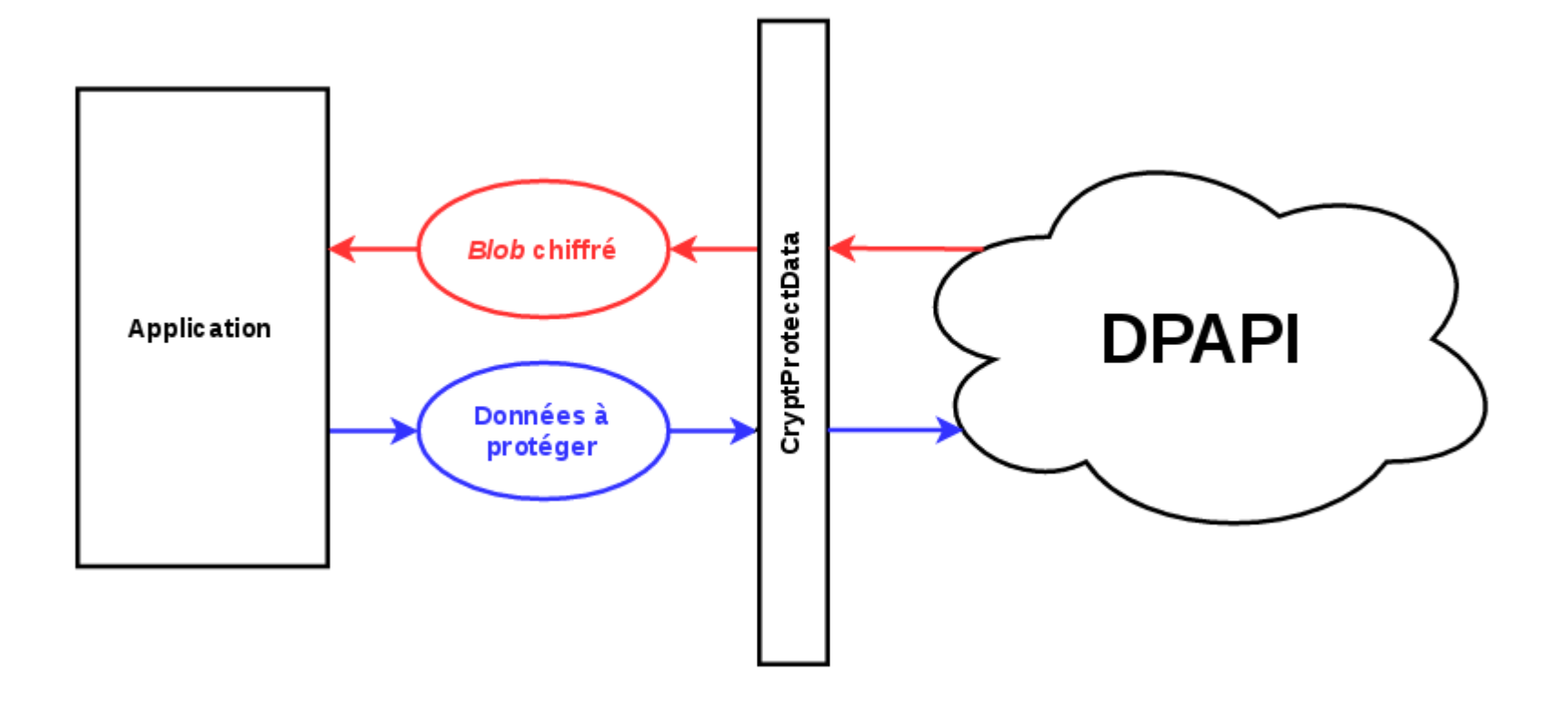

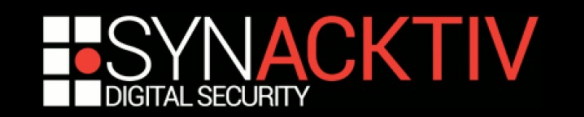

### DPAPI Internals : vue reverser

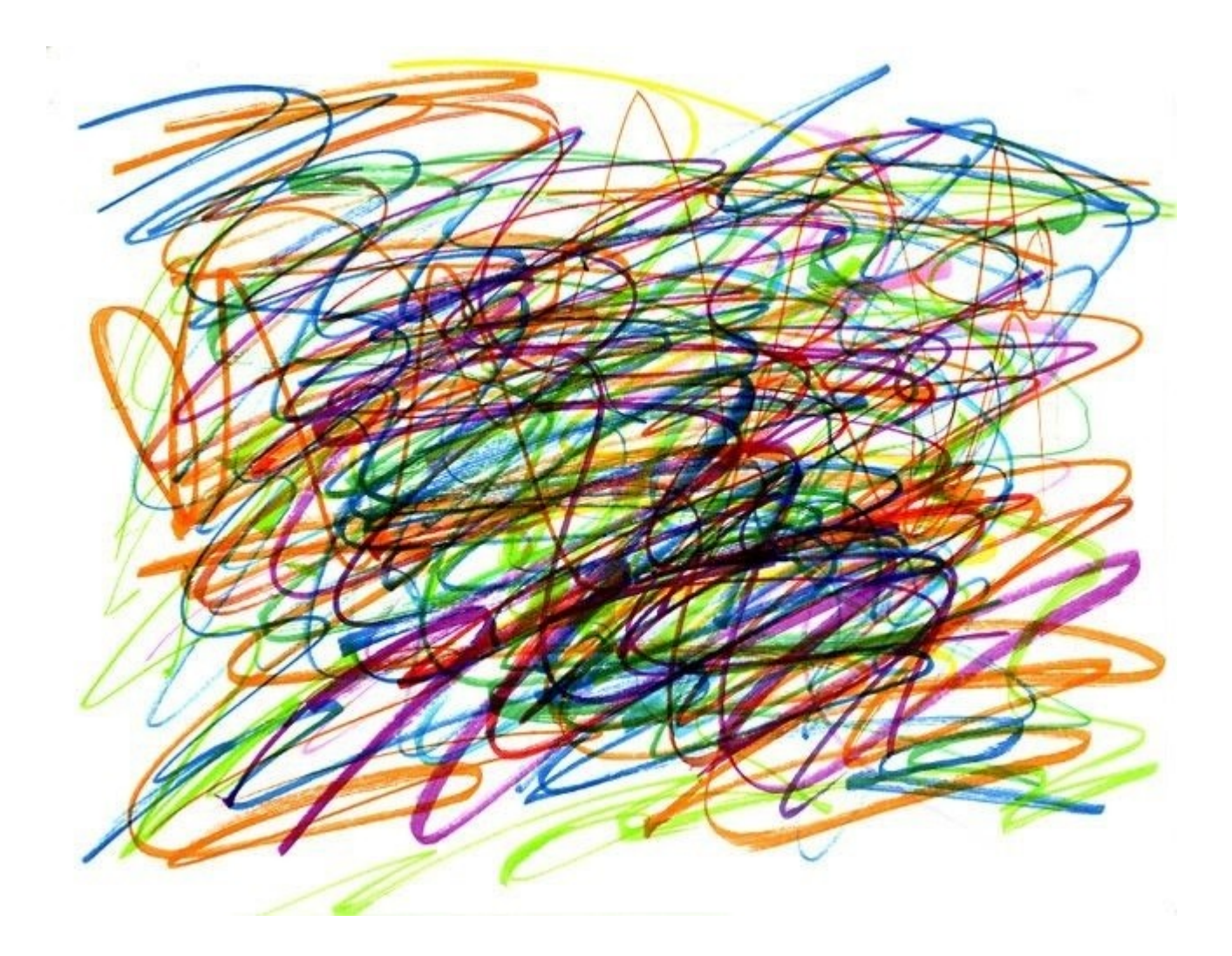

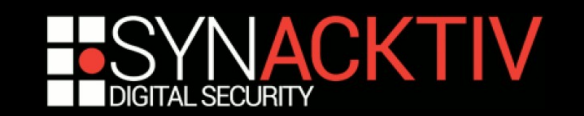

## DPAPI Internals : vue développeur

BOOL WINAPI CryptProtectData(

- In DATA BLOB \*pDataIn,
- \_In\_opt\_ LPCWSTR szDataDescr,
- \_In\_ opt\_ DATA\_BLOB \*pOptionalEntropy,

Reserved PVOID pvReserved,

 \_In\_opt\_ CRYPTPROTECT\_PROMPTSTRUCT \*pPromptStruct,

In DWORD dwFlags,

);

Out DATA BLOB \*pDataOut

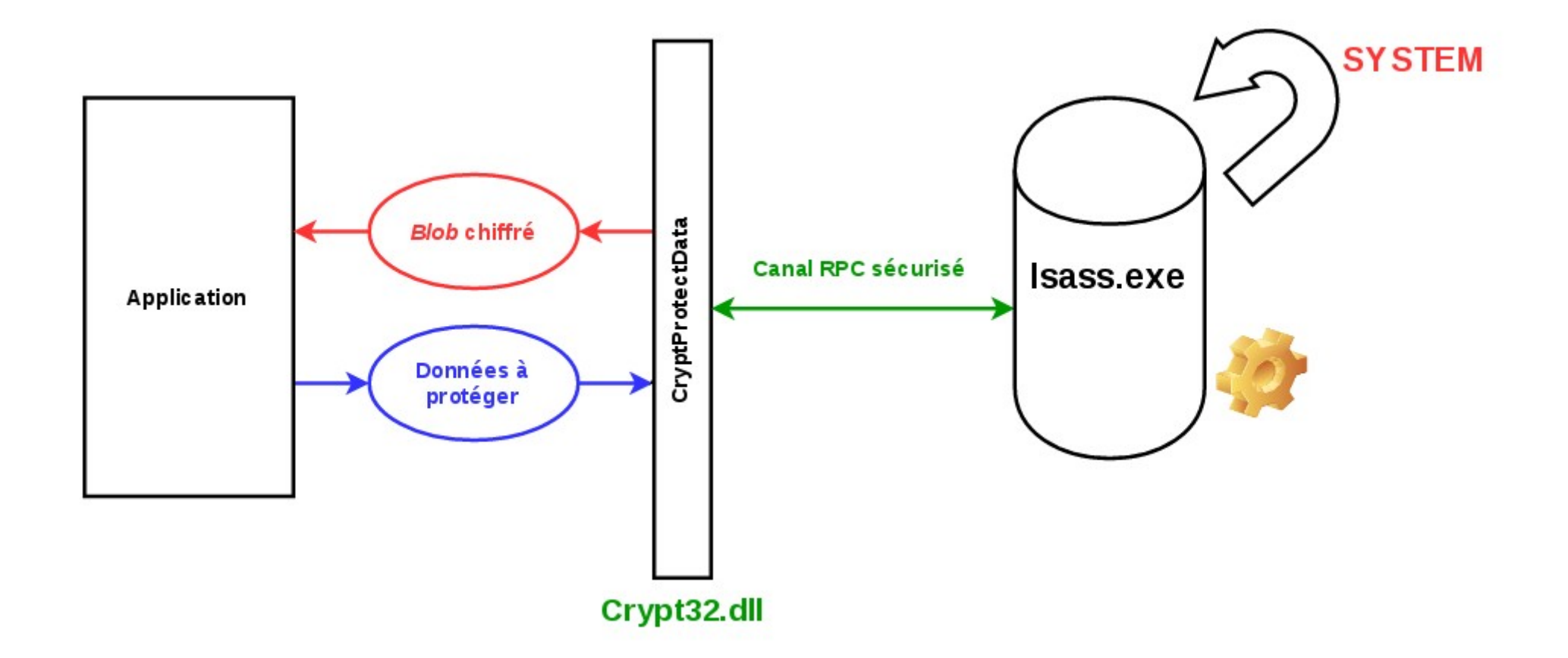

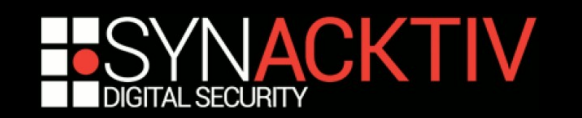

- Nous avons un secret basé sur le mot de passe de l'utilisateur… Est-ce suffisant ?
	- *quid* changement de mot de passe ?
	- *quid* des attaques par *Rainbow Tables?*

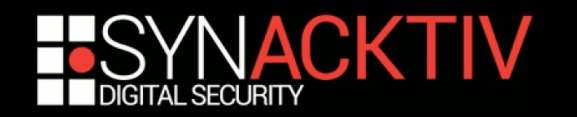

- Nous avons un secret basé sur le mot de passe de l'utilisateur… Est-ce suffisant ?
	- *quid* changement de mot de passe ?
	- *quid* des attaques par *Rainbow Tables?*
- ... mais ce n'est pas suffisant, on va utiliser des *master keys,* stockées dans des *blobs* :
	- Possède un GUID l'identifiant
	- Un « sel »
	- Structure *master key* (contenant **des** *master keys*)

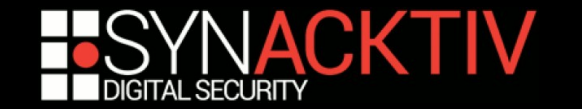

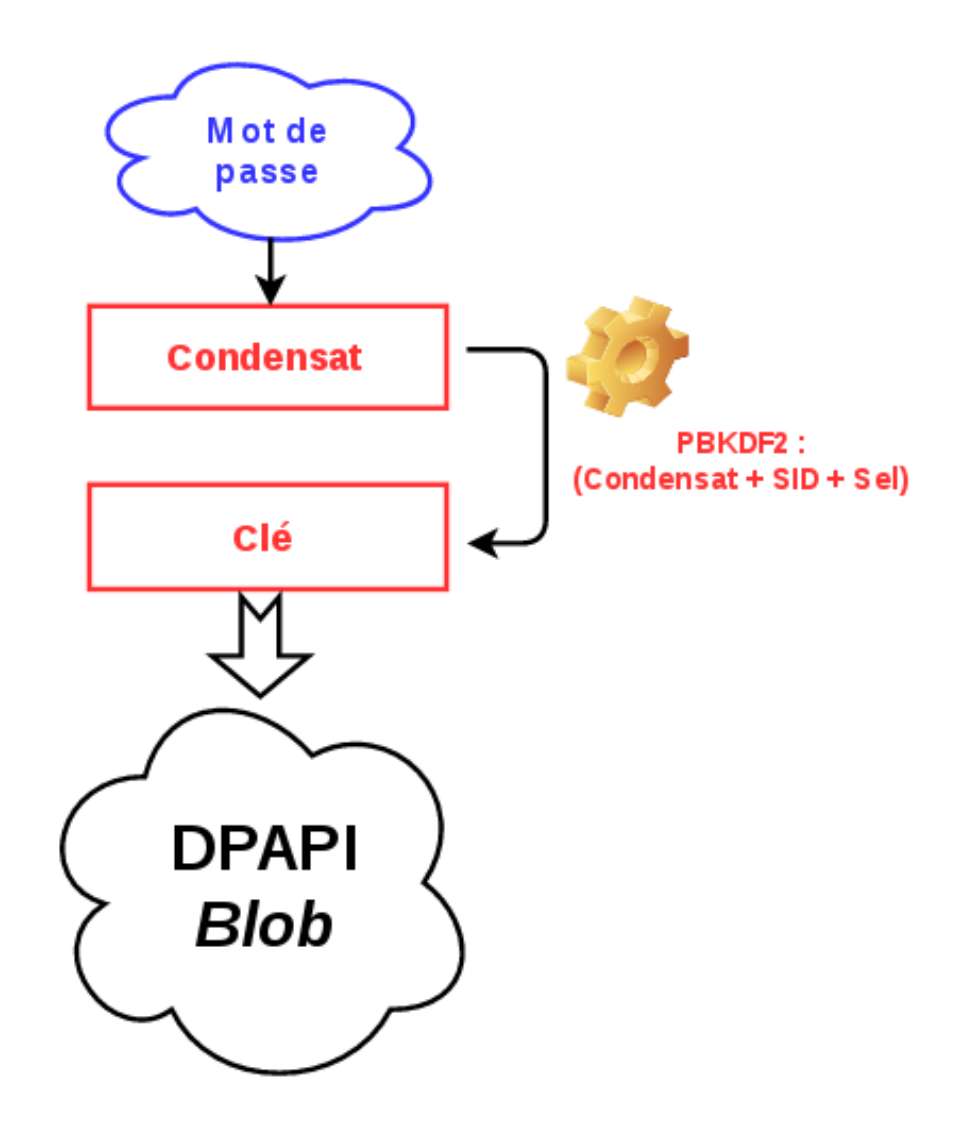

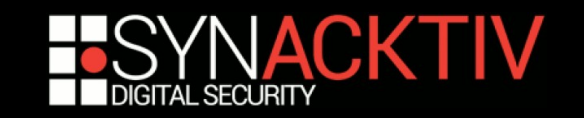

## DPAPI Internals : DPAPI *Blob*

DWORD dwVersion

[ … ]

GUID **guidMasterKey**

ALG\_ID algCrypt

DWORD dwCryptAlgLen

### BYTE **pSalt[dwSaltLen]**

BYTE pHmac[dwHmacKeyLen] ALG\_ID algHash DWORD dwHashAlgLen [ … ] BYTE **pData[dwDataLen]** BYTE pSign[dwSignLen]

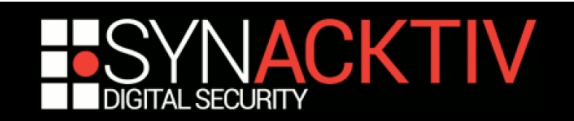

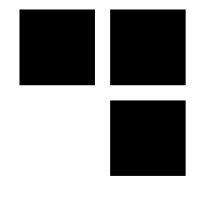

### DPAPI Internals : *master keys*

DWORD dwVersion

[ … ]

#### GUID **guidMasterKey**

ALG\_ID algCrypt DWORD dwCryptAlgLen

### BYTE **pSalt[dwSaltLen]**

BYTE pHmac[dwHmacKeyLen] ALG\_ID algHash DWORD dwHashAlgLen

[ … ]

#### BYTE **pData[dwDataLen]**

BYTE pSign[dwSignLen]

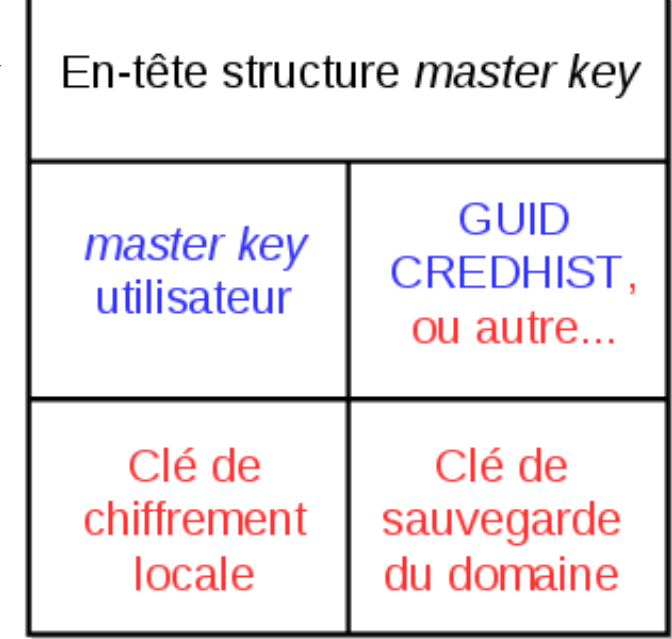

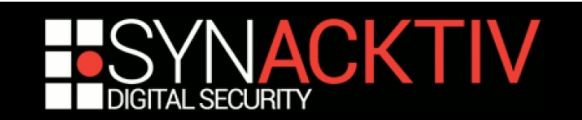

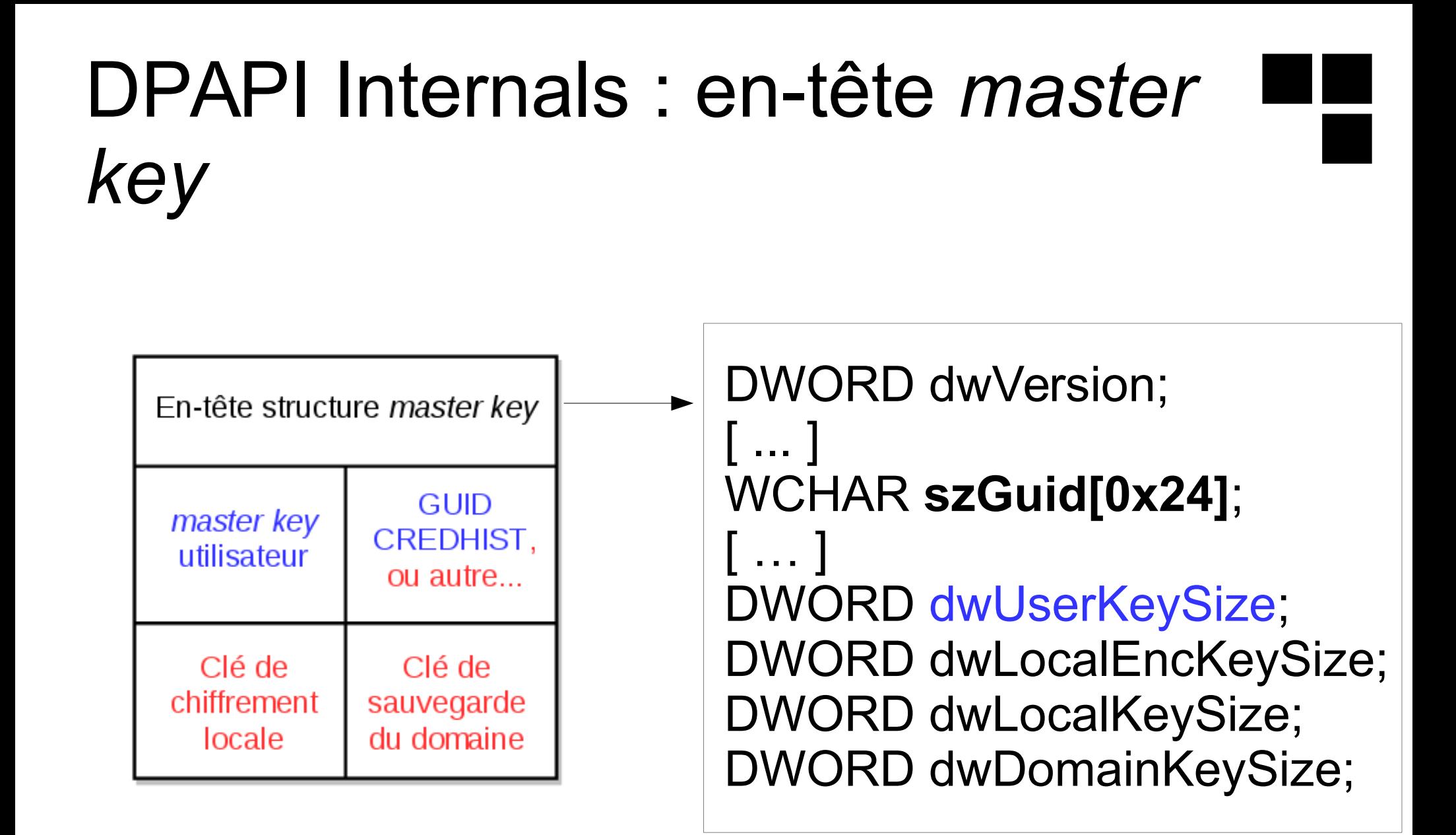

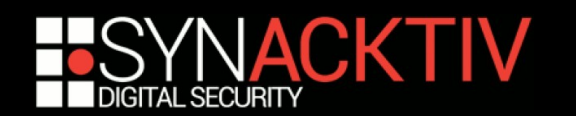

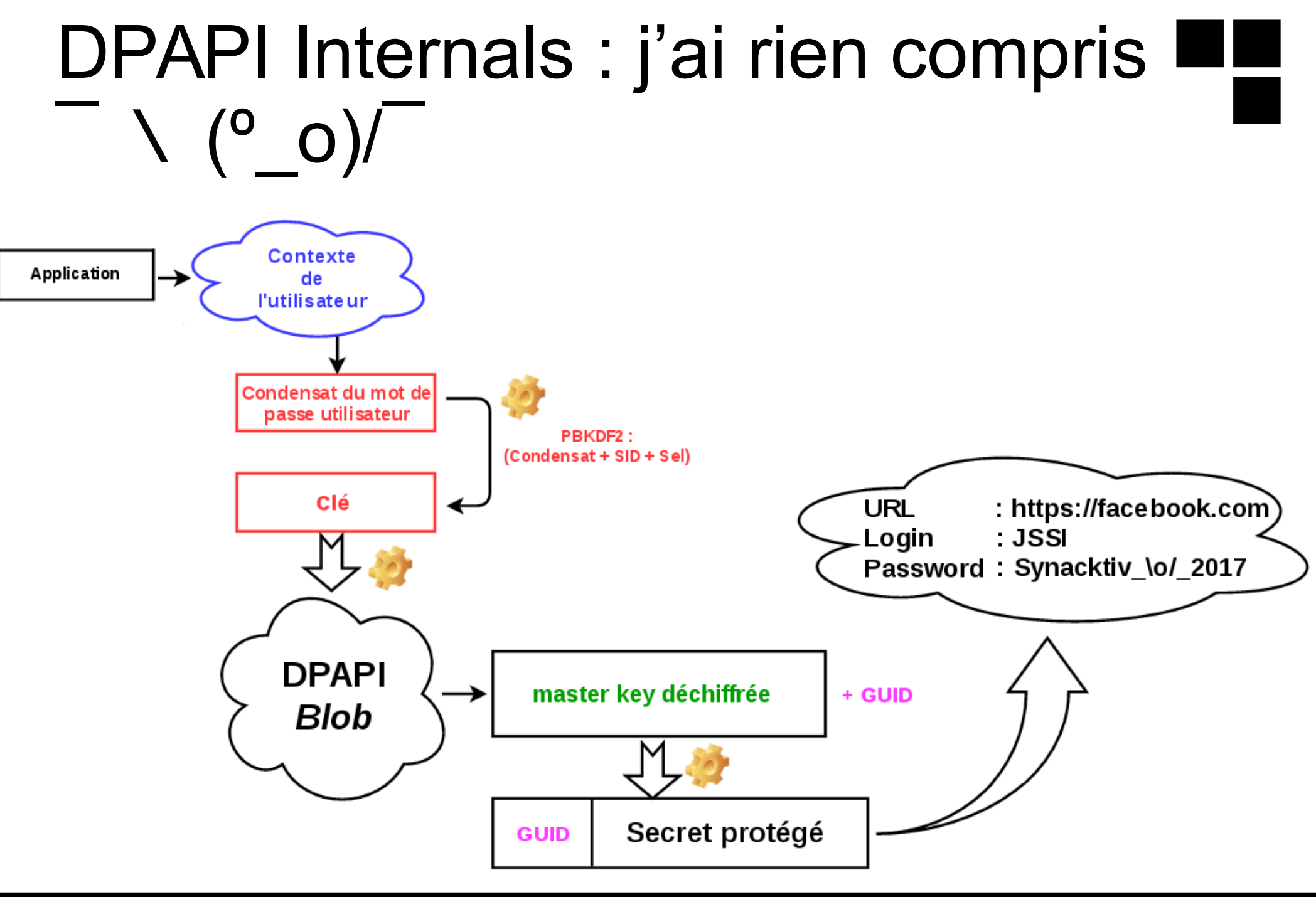

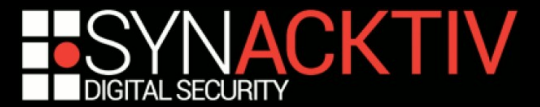

### DPAPI Internals : est-ce attaquable ?

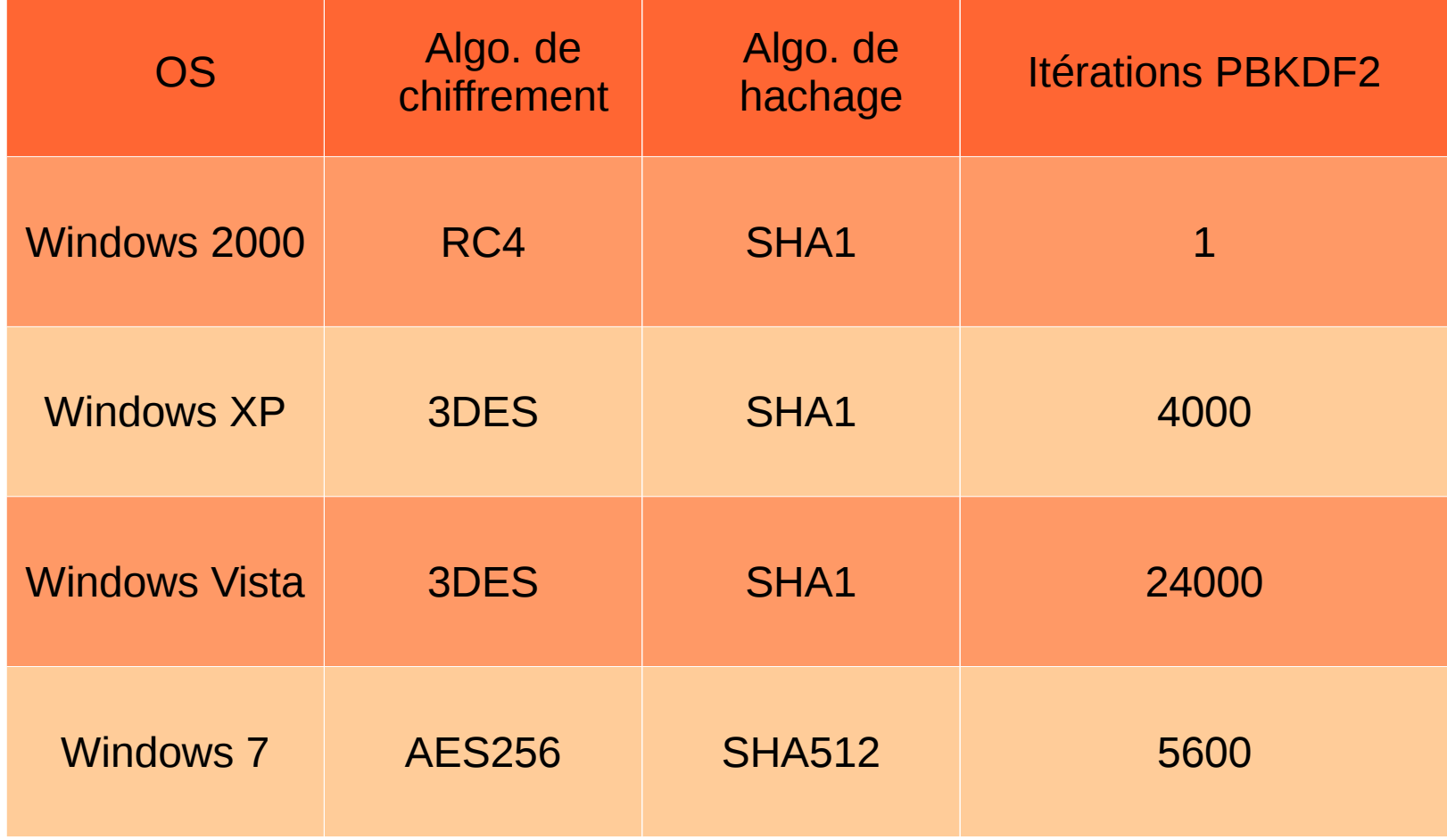

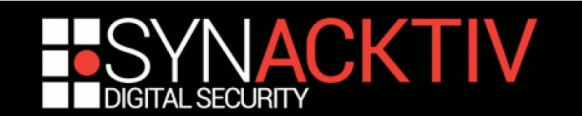

### DPAPI Internals : CREDHIST

- Sert à déchiffrer des *master keys* protégées par d'anciens mots de passe
- Stocke tous les **condensats** de mots de passe
- **Un condensat est chiffré par le précédent**
- Stocke des condensats au format NT et SHA1

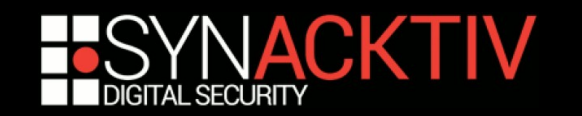

### DPAPI Internals : CREDHIST

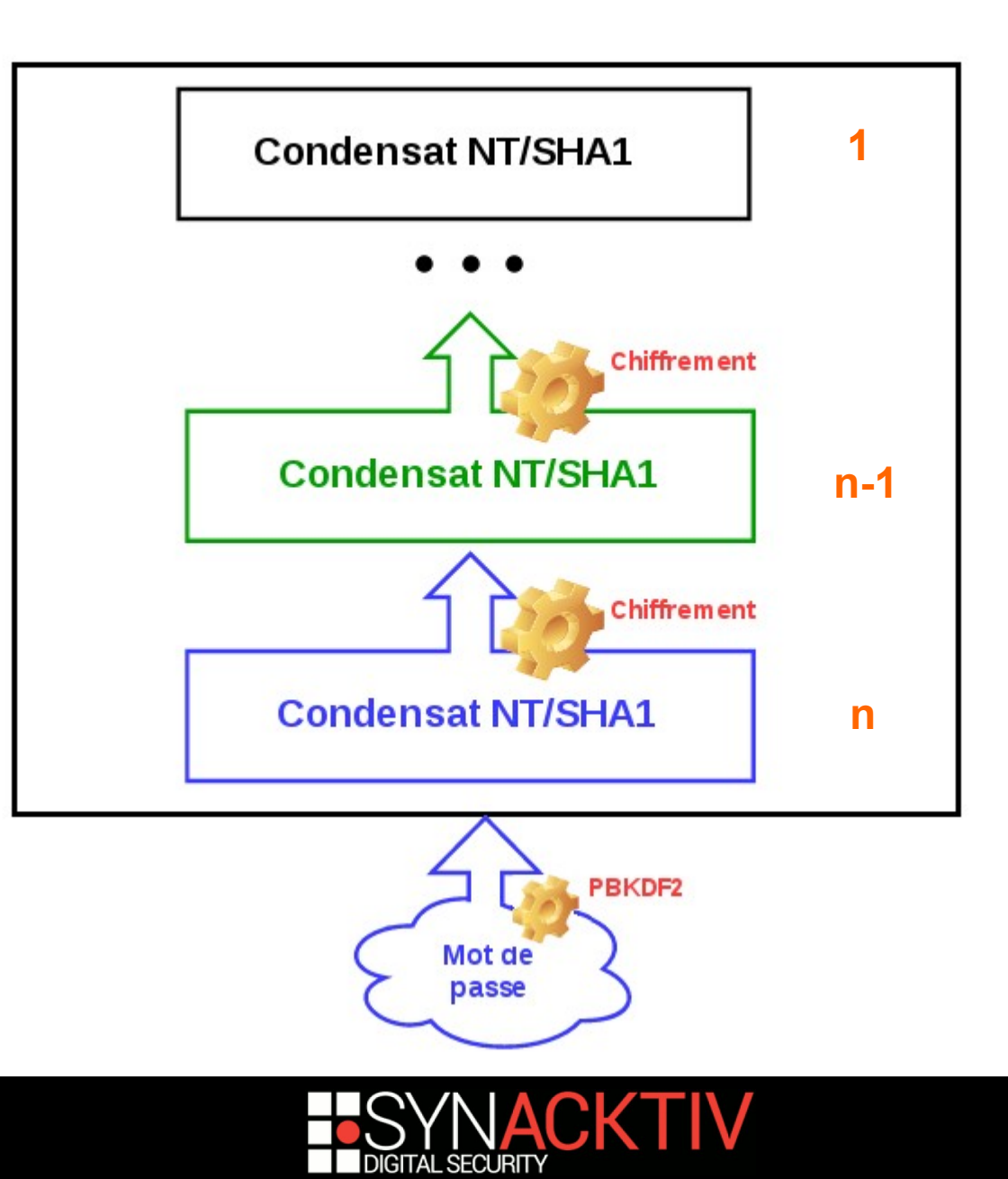

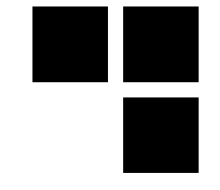

### DPAPI Internals : et le reste… ?

- Sauvegarde *master keys* ?
- **Entropie?**
- SHA1 et NTLM ?
- Domaine et Local?

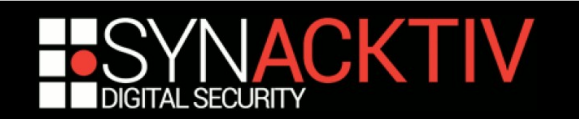

### DPAPI Internals : stockés… ?

■ Dans le profil utilisateur (*%APPDATA%*)

- *Protect/CREDHIST*
- *Protect/SID*
- *Credentials*
- *Vault*
- $\blacksquare$  etc.
- Dans le registre
- Dans *system32*
- etc.

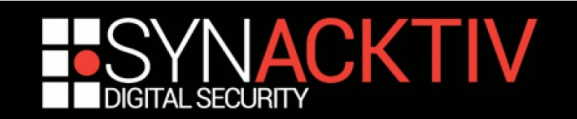

### DPAPI : Tests d'intrusion et forensiques

- Tests d'intrusion, 2 cas :
	- Possibilité d'exécuter du code sur la machine
	- Cas contraire : impossible d'exécuter du code
- Forensique : on est *offline*, le principe même empêche de déchiffrer les secrets protégés par la DPAPI

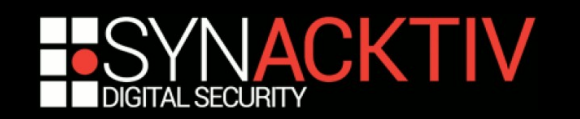

### DPAPI : les outils existants

- *Passcape* : payant + Windows seulement [1]
- *impacket* : ne déchiffre pas les secrets en tant que tels [2]
- *mimikatz* : permet de récupérer des secrets <del>mais</del> majoritairement *online online* **et** *offline* mais *Windows* seulement [3]
- *dpapick* : permet de faire ce qu'on veut ! Travaux top ! Mais peu de mises à jour : ([4]
- *dpapilab* : complémentaire à dpapick [5]

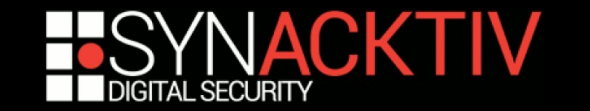

### DPAPI : meet *dpapeace*!

- Se base sur les travaux effectués autour de *dpapick* et sur les travaux effectués autour de *dpapilab* + son *Core*
- Ré-organisé **Recodé en majorité**, débuggé et complété les codes de *dpapick* et *dpapilab*
- gestion de *plugins*
- gestion de *parser*/*writer* (pour l'instant juste XML)

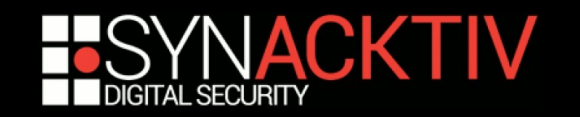

# **DEMO !**

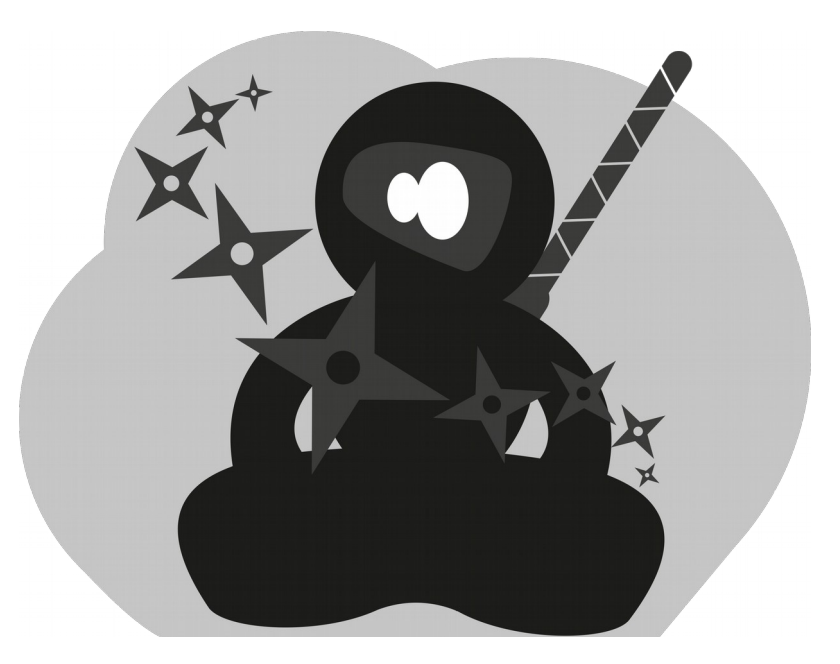

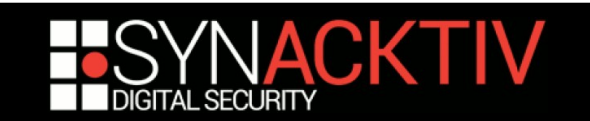

### *dpapeace* : roadmap

- Reverser les structures restantes pour toute la partie Windows *Vault/Credman*
- Déboguer et fiabiliser les implémentations des différents modules
- Nettoyer et publier le code
- Implémenter la possibilité de tout récupérer dans le contexte de l'utilisateur
- D'autres choses que je garde pour moi pour le moment ;)

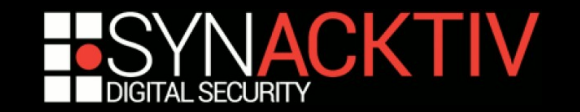

## **Bibliographie**

- **[1] https://www.passcape.com/**
- [2] https://github.com/CoreSecurity/impacket
- [3] http://blog.gentilkiwi.com/mimikatz
- **[4] http://dpapick.com/**
- [5] https://github.com/dfirfpi/dpapilab

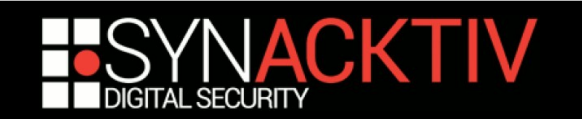